# NAG Library Function Document

# nag my cluster indicator (g03ejc)

## <span id="page-0-0"></span>1 Purpose

nag mv cluster indicator (g03ejc) computes a cluster indicator variable from the results of nag\_mv\_hierar\_cluster\_analysis (g03ecc).

# 2 Specification

```
#include <nag.h>
#include <nagg03.h>
void nag_mv_cluster_indicator (Integer n, const double cd[],
     const Integer iord[], const double dord[], Integer *k, double *dlevel,
     Integer ic[], NagError *fail)
```
# 3 Description

Given a distance or dissimilarity matrix for n objects, cluster analysis aims to group the n objects into a number of more or less homogeneous groups or clusters. With agglomerative clustering methods (see nag mv hierar cluster analysis (g03ecc)), a hierarchical tree is produced by starting with n clusters each with a single object and then at each of  $n - 1$  stages, merging two clusters to form a larger cluster until all objects are in a single cluster. nag mv cluster indicator  $(g03ejc)$  takes the information from the tree and produces the clusters that exist at a given distance. This is equivalent to taking the dendrogram (see nag my dendrogram (g03ehc)) and drawing a line across at a given distance to produce clusters.

As an alternative to giving the distance at which clusters are required, you can specify the number of clusters required and nag\_mv\_cluster\_indicator (g03ejc) will compute the corresponding distance. However, it may not be possible to compute the number of clusters required due to ties in the distance matrix.

If there are k clusters then the indicator variable will assign a value between 1 and k to each object to indicate to which cluster it belongs. Object 1 always belongs to cluster 1.

## 4 References

Everitt B S (1974) Cluster Analysis Heinemann

Krzanowski W J (1990) Principles of Multivariate Analysis Oxford University Press

## 5 Arguments

```
1: n – Integer Input
```
On entry: the number of objects,  $n$ .

Constraint:  $n \geq 2$ .

2:  $\textbf{cd}[\textbf{n}-1]$  – const double *Input* 

On entry: the clustering distances in increasing order as returned by nag my hierar cluster analysis (g03ecc).

Constraint:  $\mathbf{cd}[i] \geq \mathbf{cd}[i-1]$ , for  $i = 1, 2, \ldots, n-2$ .

#### <span id="page-1-0"></span> $3:$  **iord** $[n]$  $[n]$  $[n]$  – const Integer  $Input$

On entry: the objects in the dendrogram order as returned by nag mv hierar cluster analysis (g03ecc).

4:  $d\text{ord}[n]$  $d\text{ord}[n]$  $d\text{ord}[n]$  – const double  $Input$ 

On entry: the clustering distances corresponding to the order in **iord**.

5: k – Integer \* Input/Output

On entry: indicates if a specified number of clusters is required.

 $k > 0$ 

nag mv cluster indicator (g03ejc) will attempt to find k clusters.

 $k \leq 0$ 

nag mv cluster indicator (g03ejc) will find the clusters based on the distance given in dlevel.

Co[n](#page-0-0)straint:  $k \leq n$ .

On exit: the number of clusters produced,  $k$ .

6: dlevel – double \* Input/Output

On entry: if  $k \leq 0$ , then **dlevel** must contain the distance at which clusters are produced. Otherwise dlevel need not be set.

Constraint: if  $k \le 0$ , dlevel  $> 0.0$ .

On exit: if  $k > 0$  on entry, then **dievel** contains the distance at which the required number of clusters are found. Otherwise dlevel remains unchanged.

7:  $ic[n]$  $ic[n]$  $ic[n]$  – Integer  $Output$ 

On exit:  $ic[i - 1]$  indicates to which of k clusters the *i*th object belongs, for  $i = 1, 2, ..., n$ .

8: **fail** – NagError \* Input/Output

The NAG error argument (see Section 2.7 in How to Use the NAG Library and its Documentation).

### 6 Error Indicators and Warnings

#### NE\_2\_INT\_ARG\_GT

O[n](#page-0-0) entry,  $\mathbf{k} = \langle value \rangle$  while  $\mathbf{n} = \langle value \rangle$ . These arguments must satisfy  $\mathbf{k} \leq \mathbf{n}$ .

#### NE\_CLUSTER

The precise number of clusters requested is not possible because of tied clustering distances. The actual number of clusters produced is  $\langle value \rangle$ .

#### NE\_INCOMP\_ARRAYS

Arrays [cd](#page-0-0) and dord are not compatible.

#### NE\_INT\_ARG\_LT

O[n](#page-0-0) entry,  $\mathbf{n} = \langle value \rangle$ . Co[n](#page-0-0)straint:  $n > 2$ .

#### NE\_INTERNAL\_ERROR

An internal error has occurred in this function. Check the function call and any array sizes. If the call is correct then please contact NAG for assistance.

#### NE\_NOT\_INCREASING

The sequence [cd](#page-0-0) is not increasing:  $\text{cd}[\langle value \rangle] = \langle value \rangle, \text{cd}[\langle value \rangle] = \langle value \rangle.$  $\text{cd}[\langle value \rangle] = \langle value \rangle, \text{cd}[\langle value \rangle] = \langle value \rangle.$  $\text{cd}[\langle value \rangle] = \langle value \rangle, \text{cd}[\langle value \rangle] = \langle value \rangle.$ 

#### NE\_REAL\_INT

On entry, **[dlevel](#page-1-0)** =  $\langle value \rangle$ , **[k](#page-1-0)** =  $\langle value \rangle$ . Constraint:  $k \le 0$  $k \le 0$  and **[dlevel](#page-1-0)**  $> 0.0$ .

#### NW\_2\_INT

O[n](#page-0-0) exit,  $\mathbf{k} = \langle value \rangle$  $\mathbf{k} = \langle value \rangle$  $\mathbf{k} = \langle value \rangle$ ,  $\mathbf{n} = \langle value \rangle$ . Trivial solution returned.

#### NW\_INT

On exit,  $k = 1$  $k = 1$ . Trivial solution returned.

#### NW\_REAL\_REALARR

On entry, **[dlevel](#page-1-0)** =  $\langle value \rangle$ , **[cd](#page-0-0)** $[\langle value \rangle] = \langle value \rangle$ . Trivial solution returned.

### 7 Accuracy

The accuracy will depend upon the accuracy of the distances in [cd](#page-0-0) and [dord](#page-1-0) (see nag\_mv\_hierar\_cluster\_analysis (g03ecc)).

### 8 Parallelism and Performance

nag mv cluster indicator (g03ejc) is not threaded in any implementation.

### 9 Further Comments

A fixed number of clusters can be found using the non-hierarchical method used in nag\_mv\_kmeans\_cluster\_analysis (g03efc).

#### 10 Example

Data consisting of three variables on five objects are input. Euclidean squared distances are computed using nag mv distance mat (g03eac) and median clustering performed using nag mv hierar cluster analysis (g03ecc). A dendrogram is produced by nag my dendrogram (g03ehc) and printed. nag mv cluster indicator (g03ejc) finds two clusters and the results are printed.

#### 10.1 Program Text

```
/* nag_mv_cluster_indicator (g03ejc) Example Program.
 *
* NAGPRODCODE Version.
 *
* Copyright 2016 Numerical Algorithms Group.
 *
* Mark 26, 2016.
 *
*/
```

```
#include <nag.h>
#include <stdio.h>
#include <nag_stdlib.h>
#include <nagg03.h>
#define X(I, J) X[(I) *tdx + J]int main(void)
{
 Integer exit status = 0, i, *ic = 0, *ilc = 0, *iord = 0, *isx = 0;
 Integer *inc = 0;Integer j, k, m, n, nsym, tdx;
 NagError fail;
 Nag_ClusterMethod method;
 Nag_DistanceType dist;
 Nag_MatUpdate update;
 Nag_VarScaleType scale;
 char nag_enum_arg[40];
 char **c = 0, name [40] [3];
 double *cd = 0, *d = 0, dlevel, dmin<sub>-</sub>, *dord = 0, dstep, *s = 0;
 double *x = 0, ydist;
 INIT_FAIL(fail);
 printf("nag_mv_cluster_indicator (g03ejc) Example Program Results\n\n");
  /* Skip heading in data file */
#ifdef _WIN32
 scanf s("*[\hat{\ } \rangle n]");
#else
 scanf("%*\lceil'\n]");
#endif
#ifdef _WIN32
 scanf_s("%" NAG_IFMT "", &n);
#else
 scanf("%" NAG_IFMT "", &n);
#endif
#ifdef _WIN32
  scanf_s("%" NAG_IFMT "", &m);
#else
 scanf("%" NAG IFMT "", &m);
#endif
  if (n > = 2 \& m > = 1) {
    if (! (cd = NAG_ALLOC(n - 1, double)) ||!(d = NAGALLOC(n * (n - 1) / 2, double)) ||
        !(dord = NAG_ALLOC(n, double)) ||!(s = NAG_ALLOC(m, double)) ||
        !(x = NAG_ALLOC((n) * (m), double))!(ic = NAG_ALLOC(n, Integer)) ||
        ! (ilc = NAG_ALLOC(n - 1, Integer)) ||
        !(iord = NAG_ALLOC(n, Integer)) ||
        ! (isx = NAG\_ALLOC(m, Integer)) | | !(iuc = NAG\_ALLOC(n - 1, Integer))){
      printf("Allocation failure\n");
      exist\_status = -1;goto END;
    }
   tdx = m;}
 else {
    printf("Invalid n or m.\n");
    exit_status = 1;
   return exit_status;
  }
#ifdef _WIN32
 scanf s("839s**['\n]) ", nag_enum_arg, (unsigned)_countof(nag_enum_arg));
#else
 scanf("%39s%*[^\n] ", naq_enum_arg);
#endif
 /* nag_enum_name_to_value (x04nac).
```

```
* Converts NAG enum member name to value
   */
 method = (Nag_ClusterMethod) nag_enum_name_to_value(nag_enum_arg);
#ifdef _WIN32
 scanf s("%39s", nag_enum_arg, (unsigned)_countof(nag_enum_arg));
#else
 scanf("%39s", nag_enum_arg);
#endif
 update = (Nag_MatUpdate) nag_enum_name_to_value(nag_enum_arg);
#ifdef WIN32
 scanf_s("%39s", nag_enum_arg, (unsigned)_countof(nag_enum_arg));
#else
 scanf("%39s", nag_enum_arg);
#endif
 dist = (Nag_DistanceType) nag_enum_name_to_value(nag_enum_arg);
#ifdef _WIN32
 scanf_s("%39s%*[^\n] ", nag_enum_arg, (unsigned)_countof(nag_enum_arg));
#else
 scanf("%39s%*\lceil \cdot \rceil ", nag enum arg);
#endif
 scale = (Nag_VarScaleType) nag_enum_name_to_value(nag_enum_arg);
 for (j = 0; j < n; ++j) {
   for (i = 0; i < m; ++i)#ifdef _WIN32
     scanf_s("%lf", \&X(j, i));
#else
     scanf("llf", & X(i, i));#endif
#ifdef _WIN32
   scan f_s("82s", name[j], 3);#else
    scanf("%2s", name[j]);
#endif
 }
 for (i = 0; i < m; ++i)#ifdef _WIN32
   scanf_s("%" NAG_IFMT "", &isx[i]);
#else
    scanf("%" NAG_IFMT "", &isx[i]);
#endif
 for (i = 0; i < m; ++i)#ifdef _WIN32
    scanf_s("%lf", &s[i]);
#else
   scanf("%lf", &s[i]);
#endif
#ifdef _WIN32
 scanf s("%" NAG IFMT "", &k);
#else
 scanf("%" NAG_IFMT "", &k);
#endif
#ifdef _WIN32
 scanf s("%lf", &dlevel);
#else
 scanf("%lf", &dlevel);
#endif
 /* Compute the distance matrix */
 /* nag_mv_distance_mat (g03eac).
  * Compute distance (dissimilarity) matrix
  */
 nag_mv_distance_mat(update, dist, scale, n, m, x, tdx, isx, s, d, &fail);
 if (fail.code != NE_NOERROR) {
   printf("Error from nag mv distance mat (g03eac).\n%s\n", fail.message);
    exit_status = 1;goto END;
 }
  /* Perform clustering */
```

```
/* nag_mv_hierar_cluster_analysis (g03ecc).
 * Hierarchical cluster analysis
 */
nag_mv_hierar_cluster_analysis(method, n, d, ilc, iuc, cd, iord, dord,
                                 xfail:
if (fail.code != NE_NOERROR) {
  printf("Error from nag_mv_cluster_indicator (g03ejc).\n%s\n",
         fail.message);
  exit_status = 1;goto END;
}
printf("\nDistance Clusters Joined\n\n");
for (i = 0; i < n - 1; ++i) {<br>printf ("%10.3f", cd[i]);
  print("810.3f)printf("%3s", name[ilc[i] - 1]);
  printf("%3s", name[iuc[i] - 1]);
 \text{print}(\text{''}\n);
}
/* Produce dendrogram */
nsym = 20;dmlin = 0.0;\text{dstep} = \text{cd}[n - 2] / (double) nsym;
/* nag_mv_dendrogram (g03ehc).
* Construct dendrogram following
* nag_mv_hierar_cluster_analysis (g03ecc)
*/
nag_mv_dendrogram(Nag_DendSouth, n, dord, dmin_, dstep, nsym, &c, &fail);
if (fail.code != NE_NOERROR) {
  printf("Error from nag_mv_dendrogram (g03ehc).\n%s\n", fail.message);
  exit_status = 1;
  goto END;
}
print(f("\n'\n');
printf("Dendrogram ");
\text{print}(\text{''}\n\backslash n\text{''});printf("n");
ydist = cd[n - 2];for (i = 0; i < nsym; ++i) {
  if ((i + 1) % 3 == 1) {
    printf("%10.3f%6s", ydist, "");
    printf("%s", c[i]);
   print(f("\n\cdot n");}
  else {
    printf("%16s%s", "", c[i]);
    print(f("\n');
  }
  ydist -= dstep;
}
printf("\n");
printf("%14s", "");
for (i = 0; i < n; ++i) {
 printf("%3s", name[iord[i] - 1]);
\lambdaprint(f("\n'\n');
/* nag_mv_dend_free (g03xzc).
 * Frees memory allocated to the dendrogram array in
* nag_mv_dendrogram (g03ehc)
 */
nag_mv_dend_free(&c);
/* nag_mv_cluster_indicator (g03ejc).
 * Construct clusters following
 * nag_mv_hierar_cluster_analysis (g03ecc)
 */
nag_mv_cluster_indicator(n, cd, iord, dord, &k, &dlevel, ic, &fail);
if (fail.code != NE_NOERROR) {
  printf("Error from nag_mv_cluster_indicator (g03ejc).\n%s\n",
         fail.message);
  exit_status = 1;
```

```
goto END;
  }
  printf("\n%s%2" NAG_IFMT "%s\n\n", "Allocation to ", k, " clusters");
  printf("Object Cluster\n\n");
  for (i = 0; i < n; ++i) {
    printf("%5s%s%5s", "", name[i], "");
    printf("%" NAG_IFMT " ", ic[i]);
   printf("n");
  }
END:
  NAG_FREE(cd);
  NAG_FREE(d);
  NAG_FREE(dord);
 NAG_FREE(s);
 NAG_FREE(x);
 NAG_FREE(ic);
  NAG_FREE(ilc);
  NAG_FREE(iord);
 NAG_FREE(isx);
 NAG_FREE(iuc);
 return exit_status;
```
#### 10.2 Program Data

}

nag\_mv\_cluster\_indicator (g03ejc) Example Program Data 5 3 Nag\_Median Nag\_NoMatUp Nag\_DistSquared Nag\_NoVarScale 1 5.0 2.0 A 2 1.0 1.0 B 3 4.0 3.0 C 4 1.0 2.0 D 5 5.0 0.0 E  $0 \t 1 \t 1$ 1.0 1.0 1.0 2 0.0

#### 10.3 Program Results

nag my cluster indicator (g03ejc) Example Program Results

Distance Clusters Joined

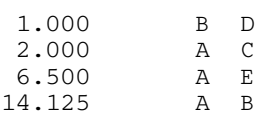

Dendrogram

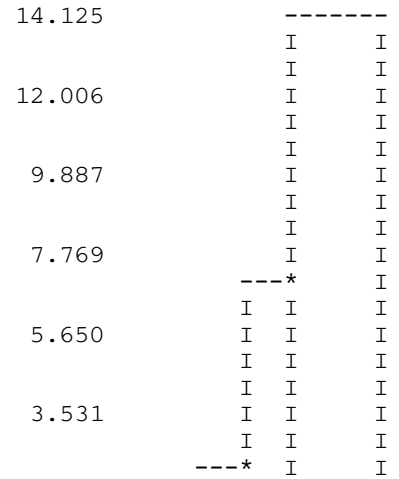

1.412 I I I ---\* IIIII ACEBD Allocation to 2 clusters Object Cluster  $\begin{array}{ccc} \text{A} & & \text{1} \\ \text{B} & & \text{2} \end{array}$ B 2 C 1 D 2 E 1